# Яндекс

### Грани опенсорса

Роман Комаров, разработчик интерфейсов

Web Standards Days, 7 декабря 2013

#### I <3 Open Source

- -aвтор Hayaku;
- -автор и разработчик Jekyller;
- мейнтейнер препроцессора Stylus;
- автор и разработчик разных других небольших своих проектов;

3

- активный пользователь ещё кучи проектов, в том числе
	- Dabblet, CSSO, Jade, Shower, CSSComb.

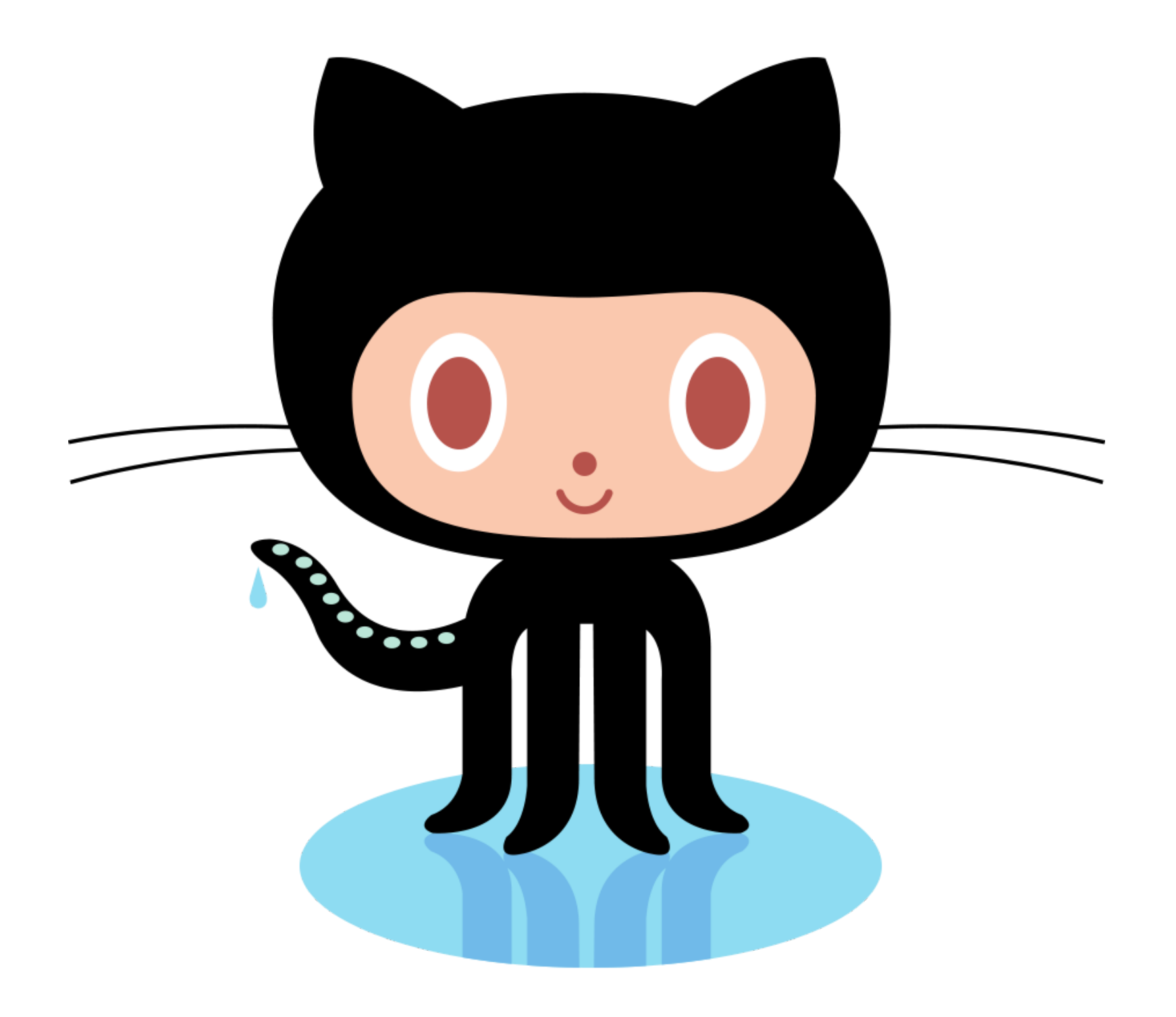

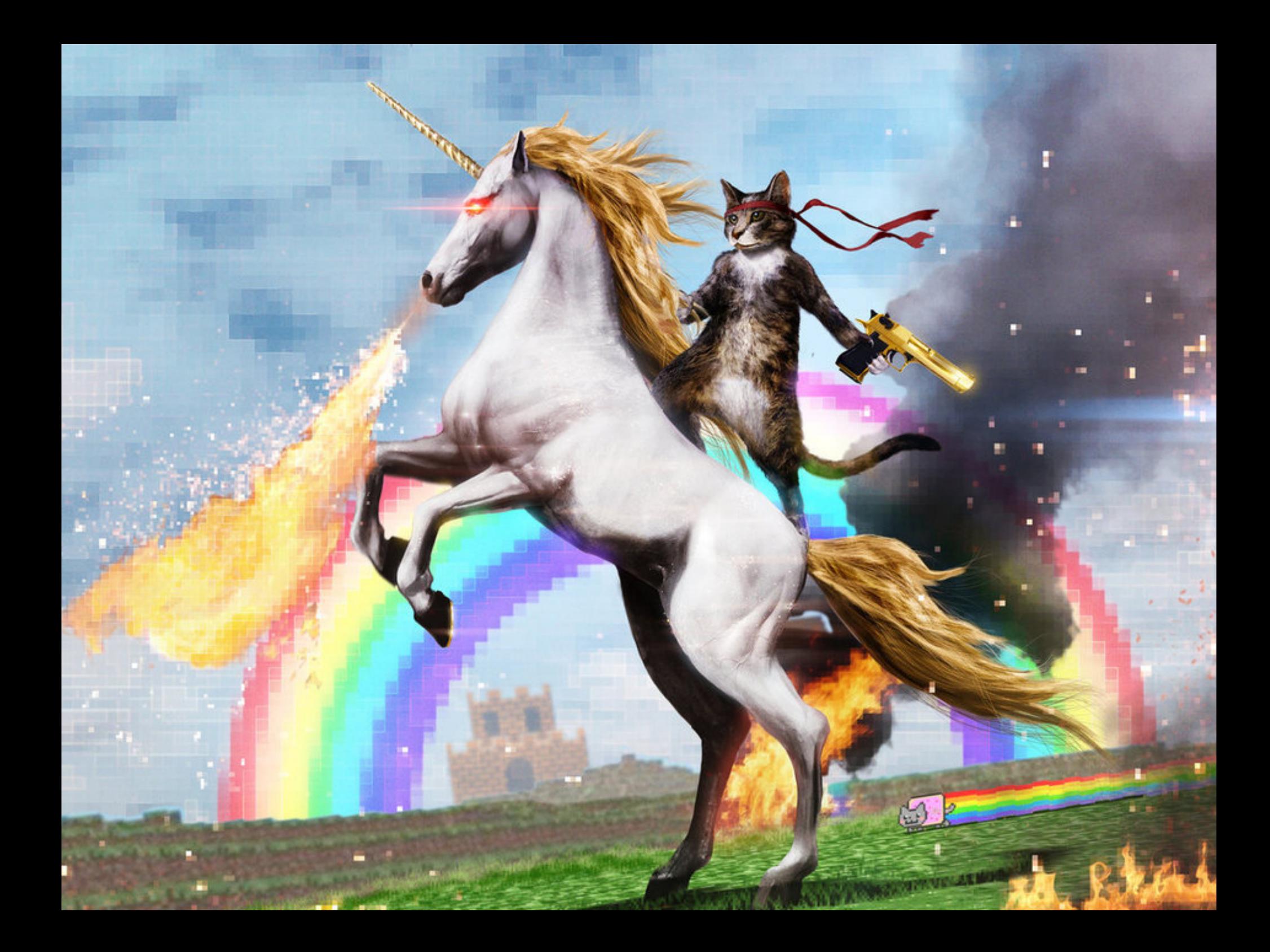

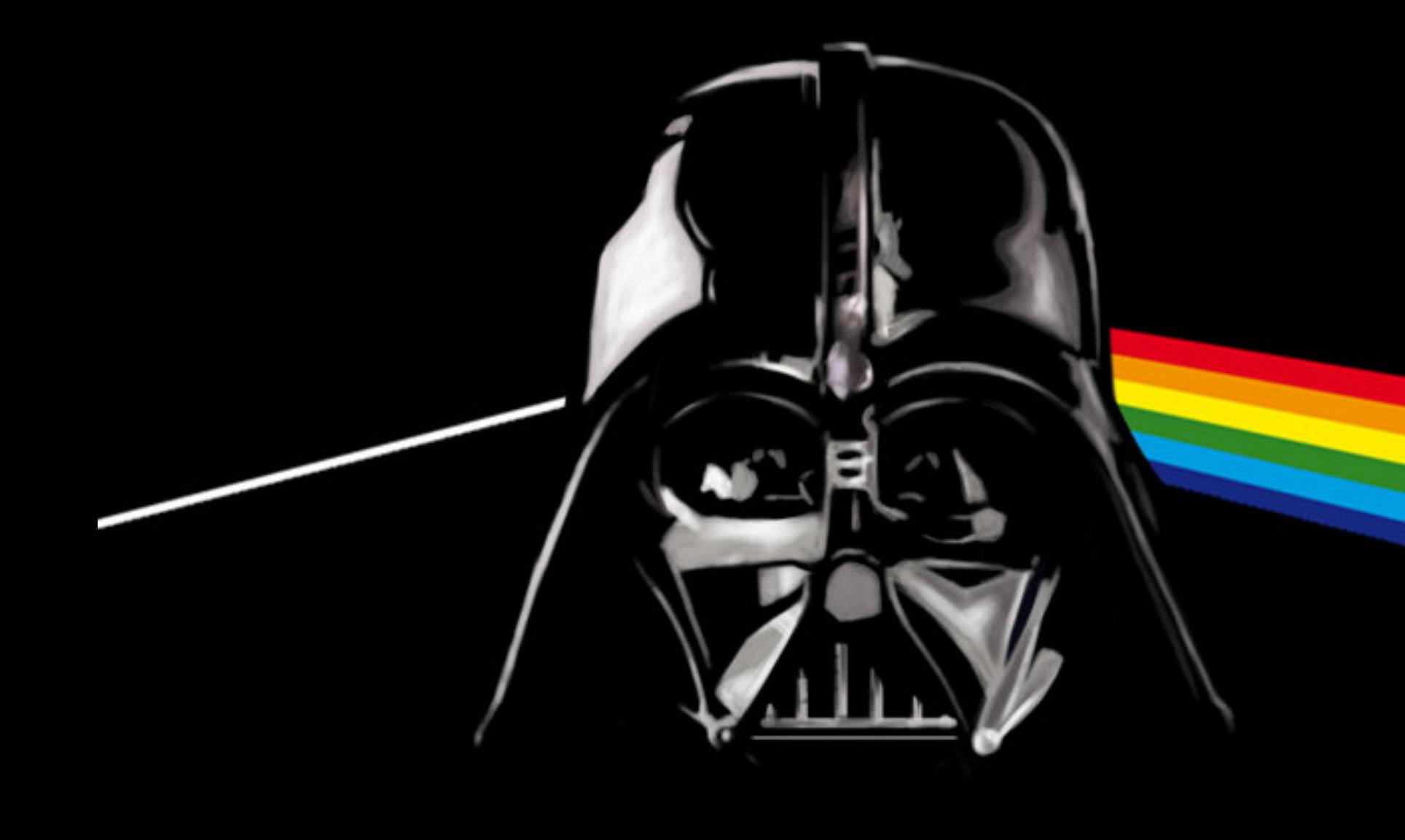

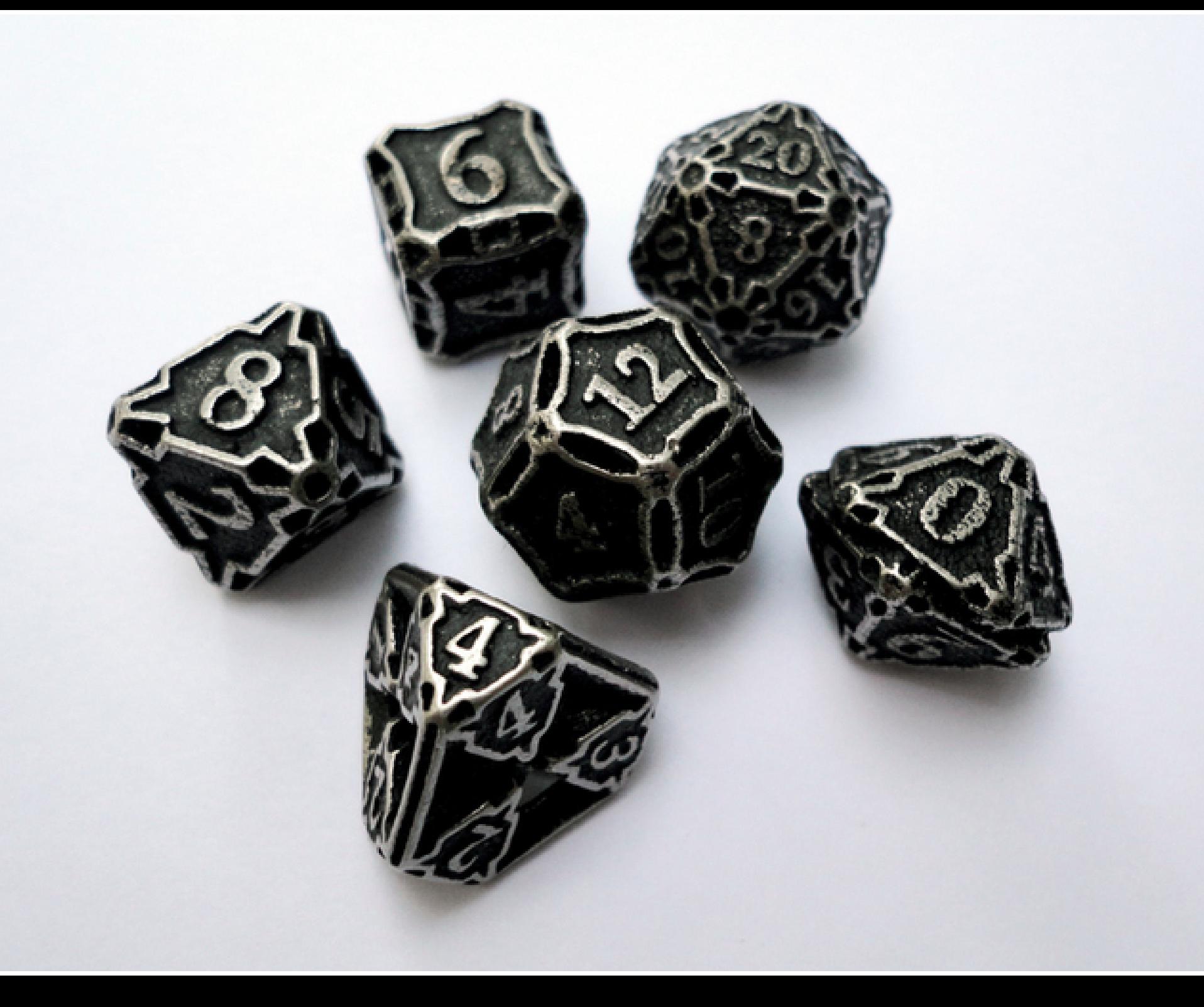

#### Роли в опенсорсе

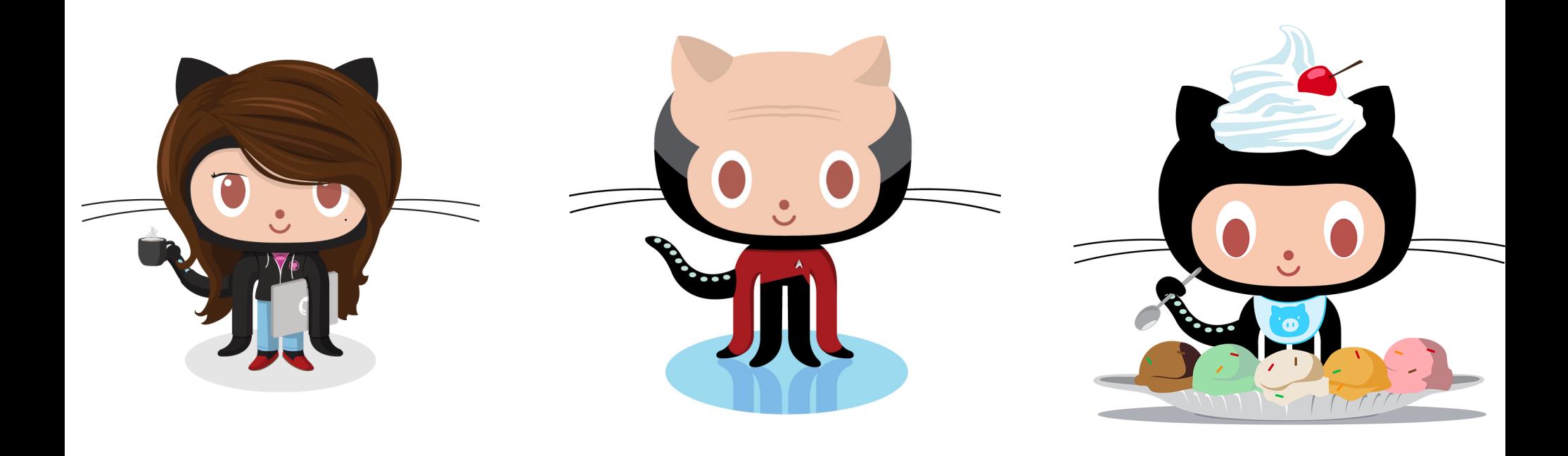

#### Роли в опенсорсе

Каждый должен выполнять свою роль и общаться

с остальными участниками проекта

# Термины

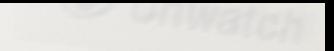

#### **Issues**

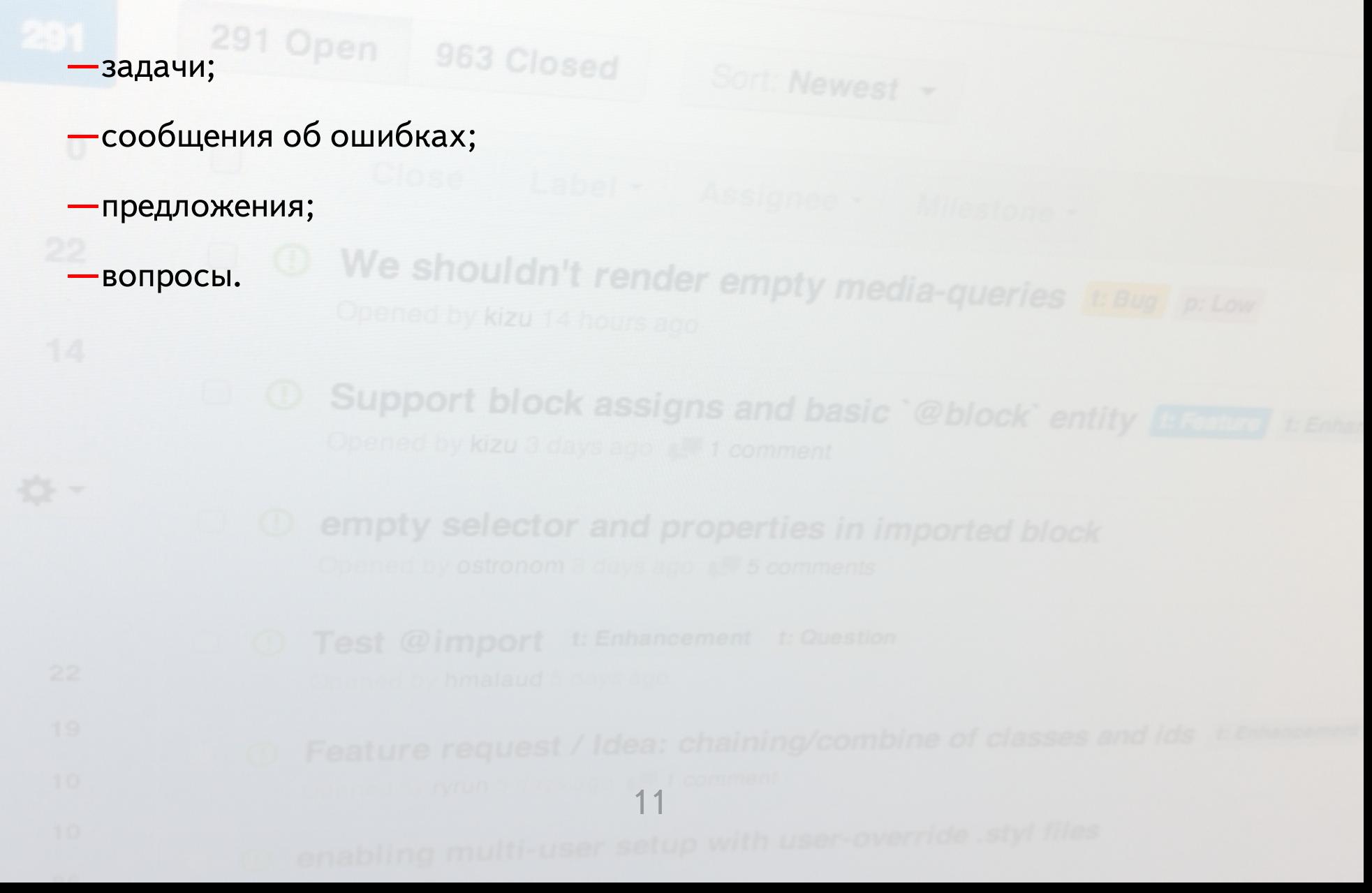

#### **Pull Requests**

- удобный способ предлагать изменения;

-код ревью;

- ведение задачи с обновляемыми коммитами.

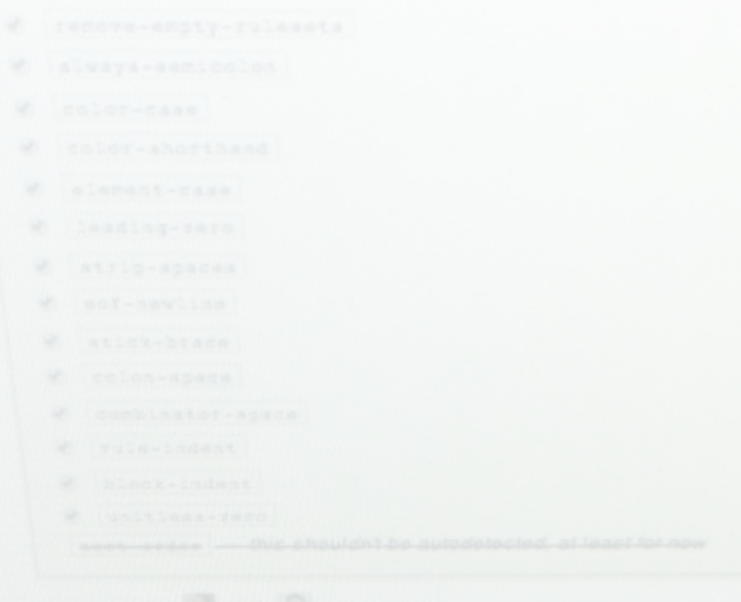

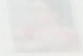

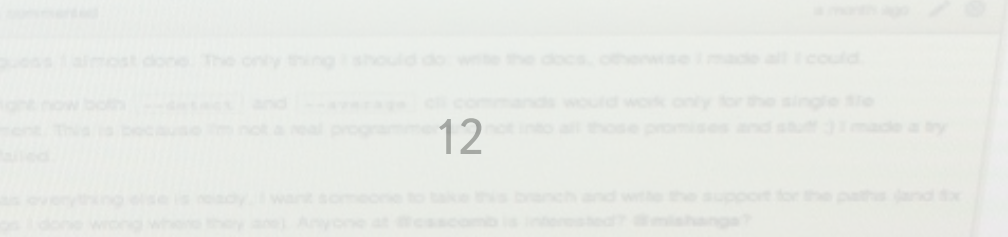

#### **Purr Requests**

tonyganch opened this pull request 15 days ago Sort order: Use external files for tests

mishanga is assigned

No milestone

This is a small preparation for  $\sqrt{*}$ .sass tests:

- Divide parsing and sorting tests
- Use external files for parsing/sorting tests
- Add tests for correct handling of properties followed by rulesets

Structure of test files is the same as for vendor-prefix-align. I'm lazy to type utf-8 and name of test directory every time so I added readFile() helper.

There are a lot of new files, but no scary changes. Every line is negotiable.

May the force be with you.

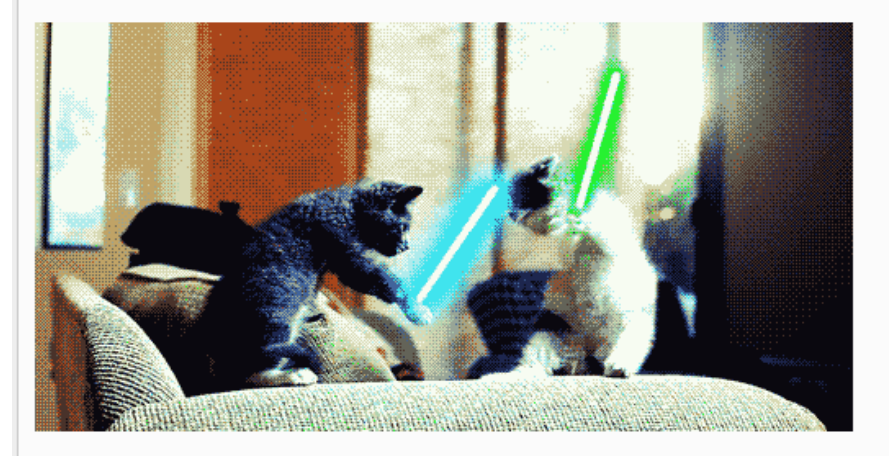

# Ситуации

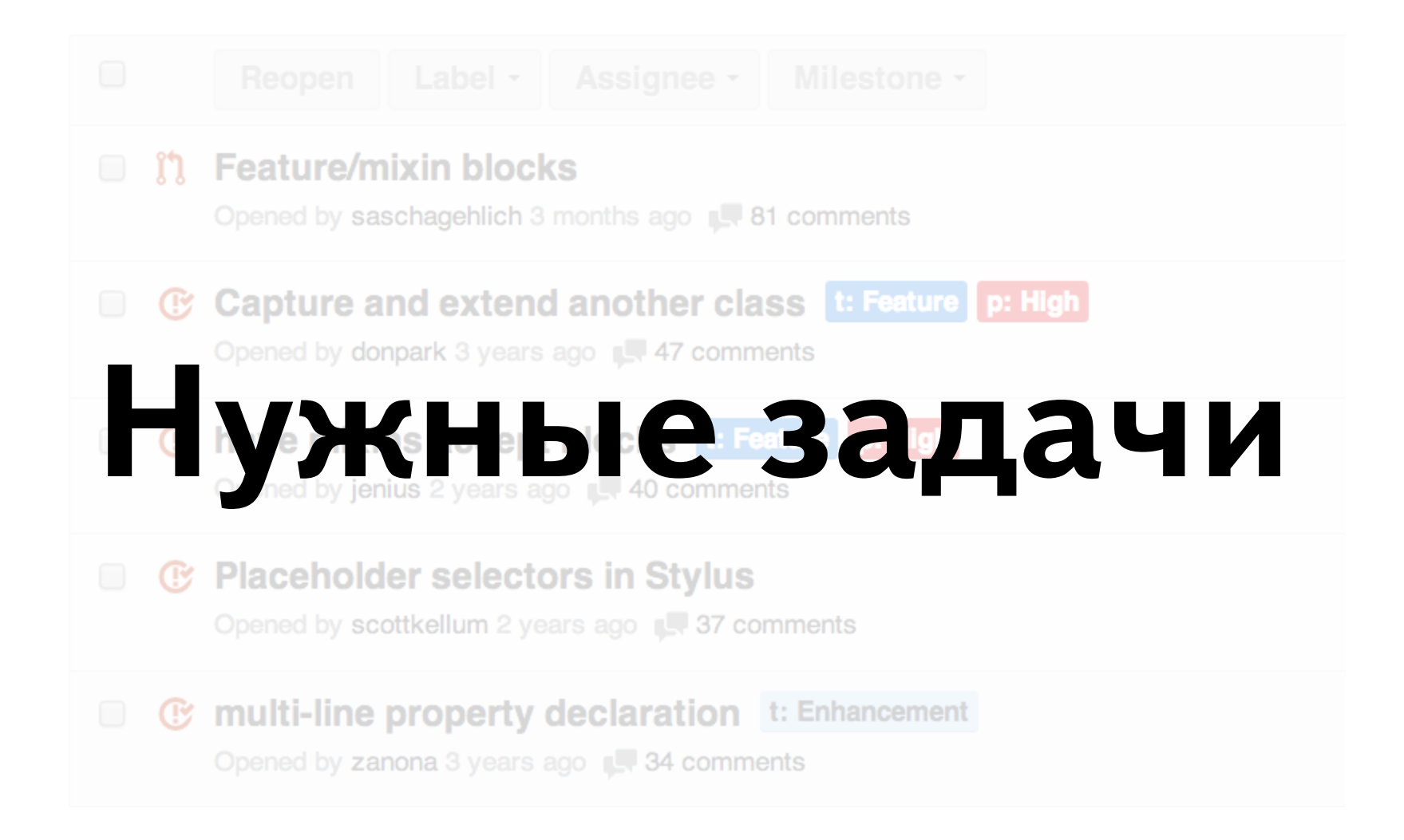

#### rest param should consume all expressions

Opened by visionmedia (1) updated 3 years ago

#### **Improve error messages** Opened by visionmedia (D) updated 3 years ago [ 1 comment Забытые задачи **D** Fileencoding Opened by lordnox (D) updated 3 years ago

#### **Conditional short circuit evaluation**

Opened by superstructor (B) updated 3 years ago  $\sqrt{2}$  2 comment

#### **Closed**

#### Неуместные **задачи**  $\ddot{\alpha}$

w: Won't Fix

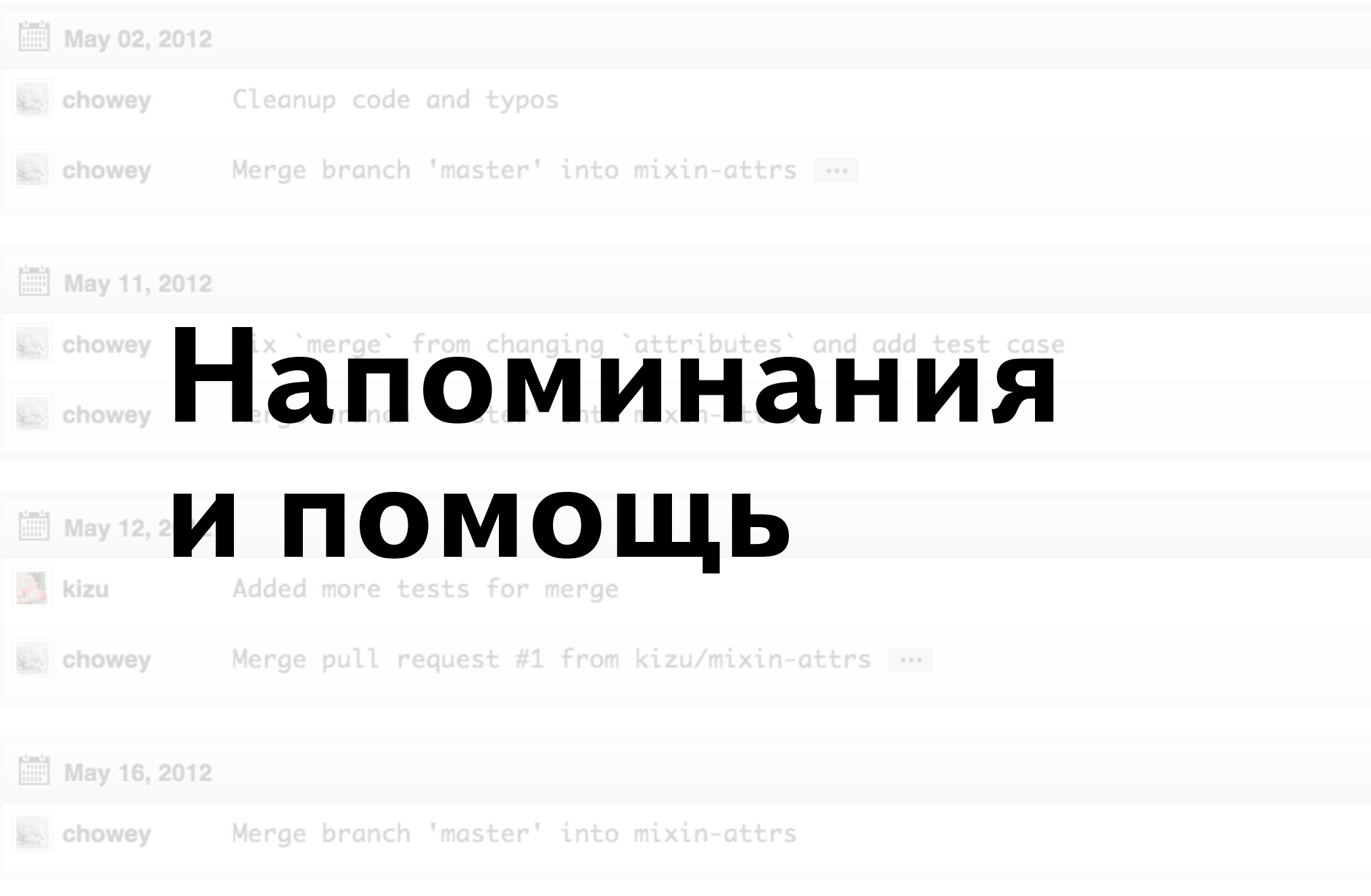

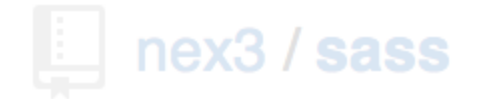

**Browse Issues Milestones** 

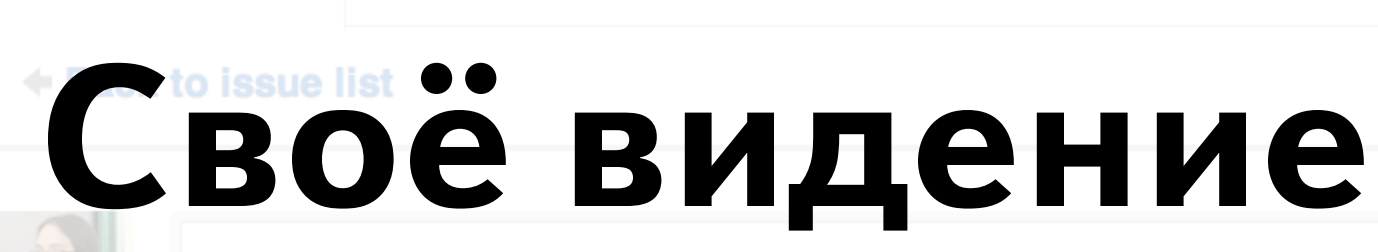

kizu opened this issue 2 years ago **Bugs with referencing parent selectors** 

No one is assigned

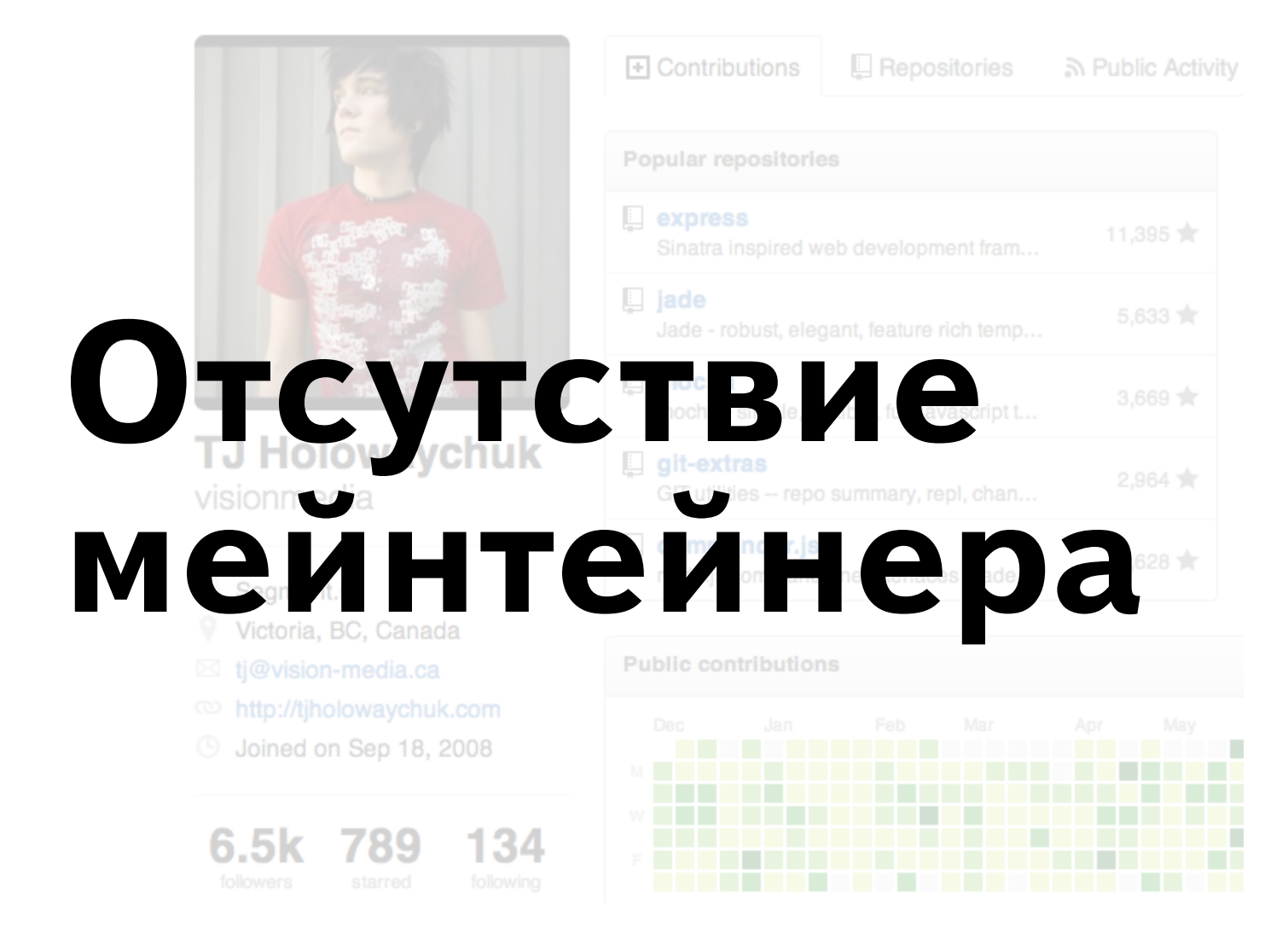

# Правила хорошего тона

#### Правила хорошего тона для разработчика

-Писать код;

- спрашивать какой код писать;

- не писать код, когда его не нужно писать.

#### Правила хорошего тона для пользователя

-Сообщать об ошибках;

- подробно всё описывать;

- пинговать разработчиков и мейнтейнеров;

- стремиться стать разработчиком или мейнтейнером.

#### Правила хорошего тона для мейнтейнера

Следить за проектом;

- составить Contributing.md;

-поддерживать актуальную документацию.

## Все должны общаться!

## Спасибо!

— Роман Комаров, разработчик интерфейсов Яндекс.Почты

-github.com/kizu

@ki\_zu